#### **Conditionals, Loops, and Style**

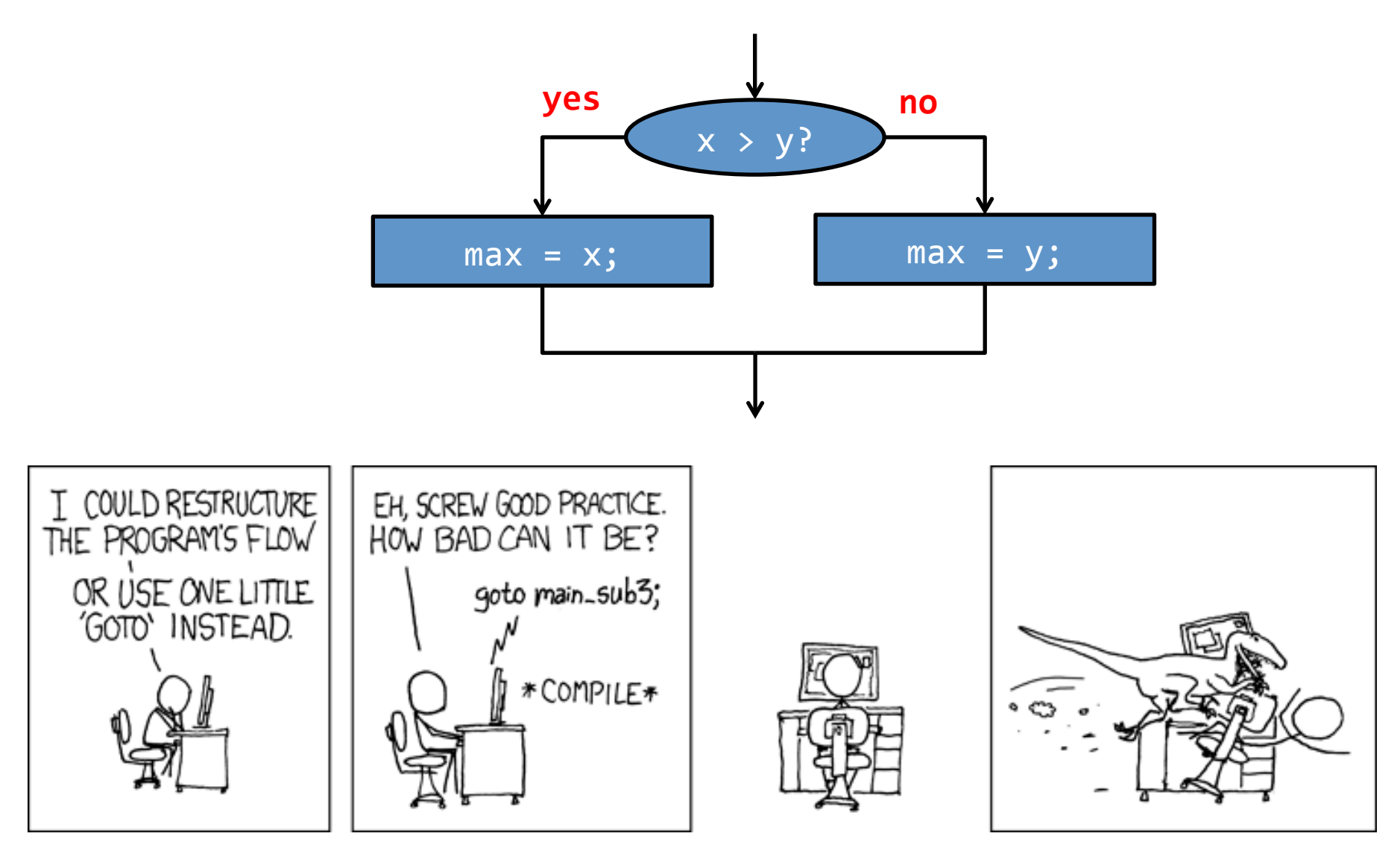

http://xkcd.com/292/

Fundamentals of Computer Science . Keith Vertanen

### Control flow thus far

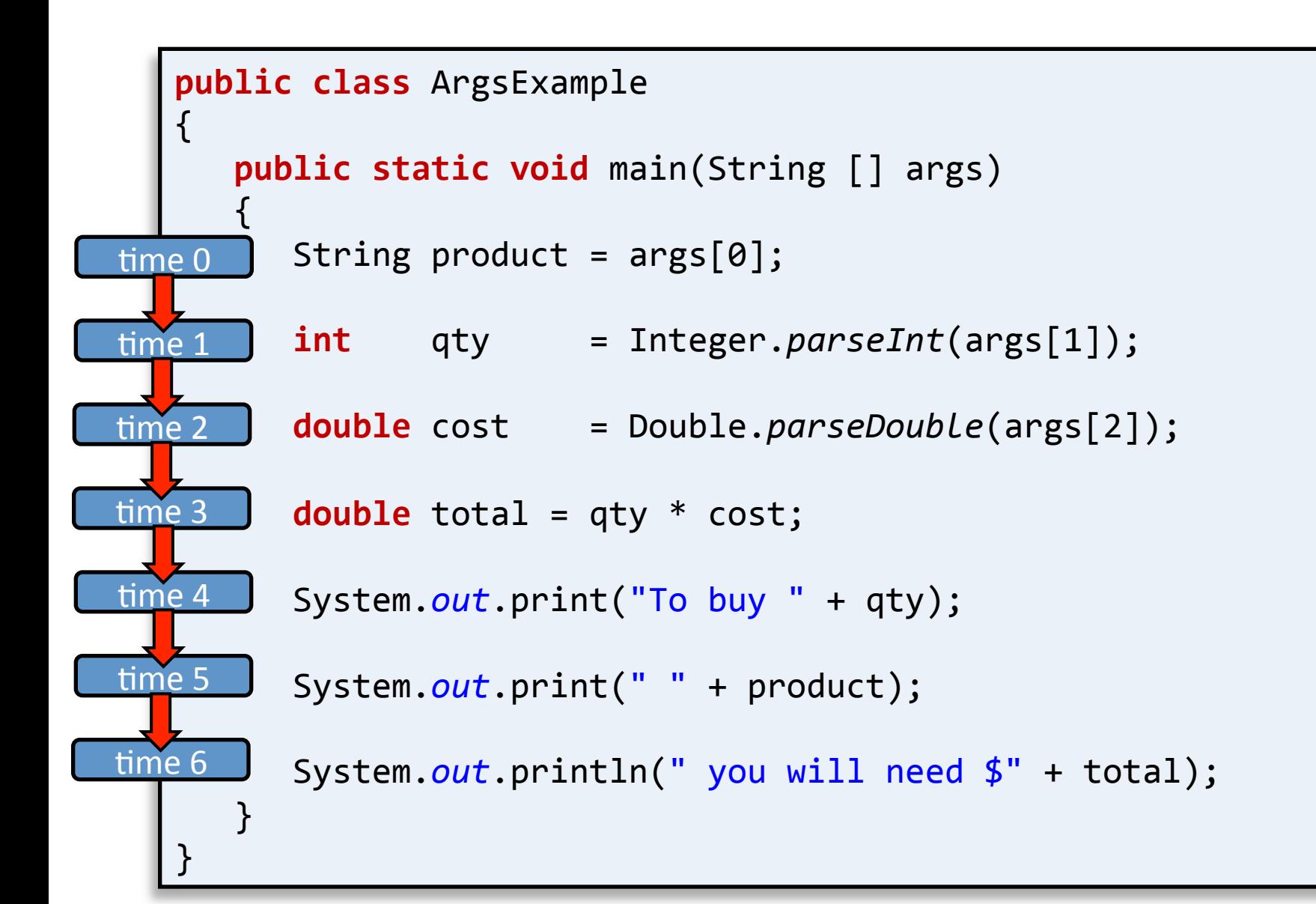

## Control flow

- Interesting and powerful programs need:
	- $-$  To skip over some lines
	- To repeat lines
- Conditionals  $\rightarrow$  sometimes skip parts
- Loops  $\rightarrow$  allow repetition of lines

# if statement

- Most common branching statement
	- $-$  Evaluate a boolean expression, inside the ()'s
	- If true, do some stuff
	- [optional] If false, do some other stuff

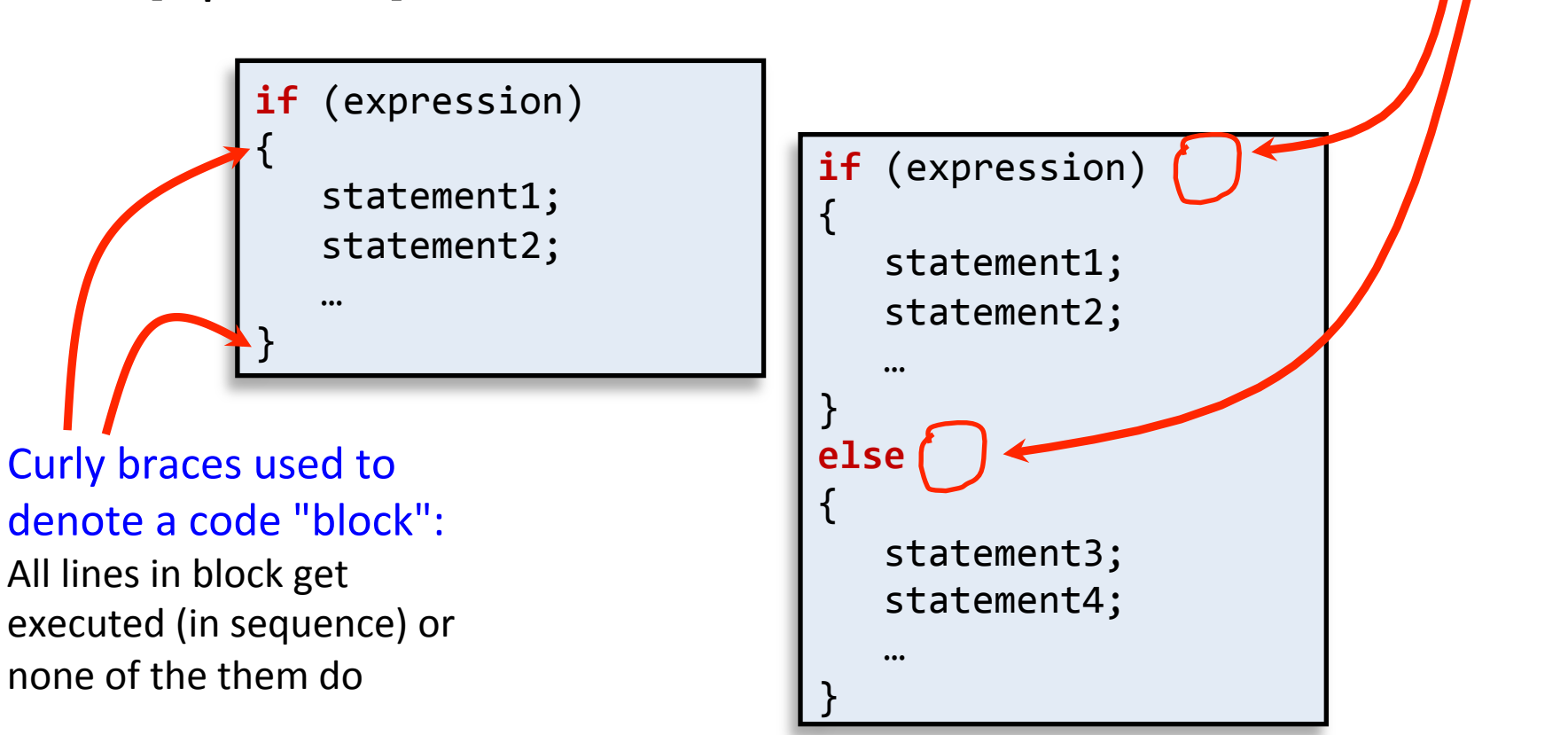

Note lack of

semicolon! 

#### if statement

• {}'s optional if only one statement

**if** (expression) statement1; 

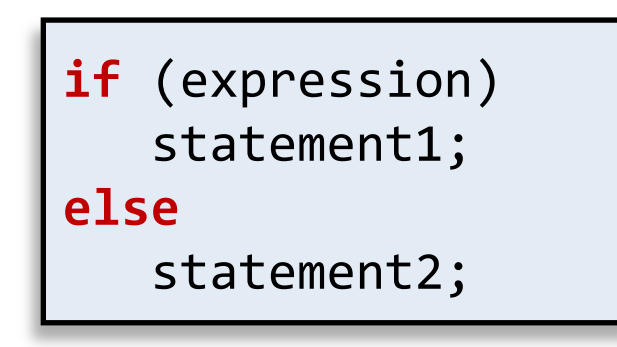

• Example: 

 $if (x > y)$  $max = x;$ **else**   $max = y;$ 

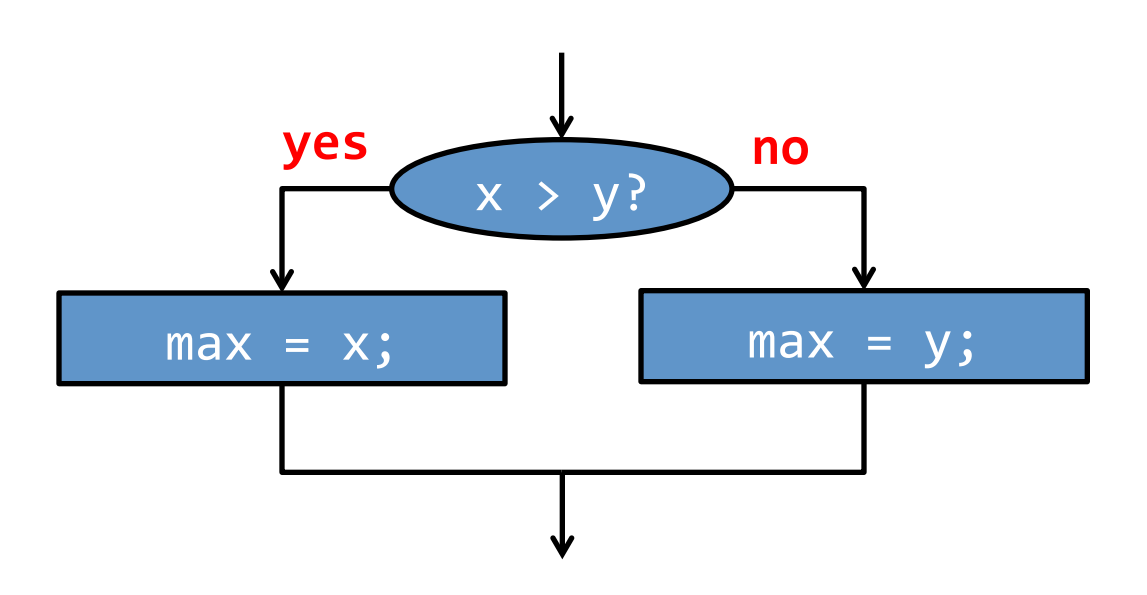

# if examples

$$
\begin{cases}\n \text{if } (x < 0) \\
 x = -x;\n\end{cases}
$$

Take absolute value of x

 $if$  (Math.*random*()  $\langle 0.5 \rangle$  System.*out*.println("heads"); **else** System.*out*.println("tails");

*Flip* a fair coin and print out the results.

$$
\begin{cases}\n \text{if } (x > y) \\
 \{\n \text{int } t = x; \\
 x = y; \\
 y = t; \\
 \} \n\end{cases}
$$

**Put x and y into sorted order** 

num = 0; **if** (args.length > 0) { num = Integer.*parseInt*(args[0]); } 

*If a command line option is passed in, use it as the value* for *num*.

# Nested if

• Execute one of three options:

```
if (category == 0){	
    title = "Books";
}	
else	
{	
    if (category == 1)\left\{ \begin{array}{c} 1 \end{array} \right\}title = "CDS";			}	
    			else	
\left\{ \begin{array}{c} 1 \end{array} \right\}						title	=	"Misc";	
			}	
}	
                                                if (category == 0){	
                                                    title = "Books";}	
                                                else if (category == 1)
                                                {	
                                                    title = "CDS";}	
                                                else	
                                                {	
                                                    title = "Misc";}	
                                        =
```
- Both do exactly same thing
- $-$  Right probably more readable in general

http://www.flickr.com/photos/mtl\_shag/262471645/

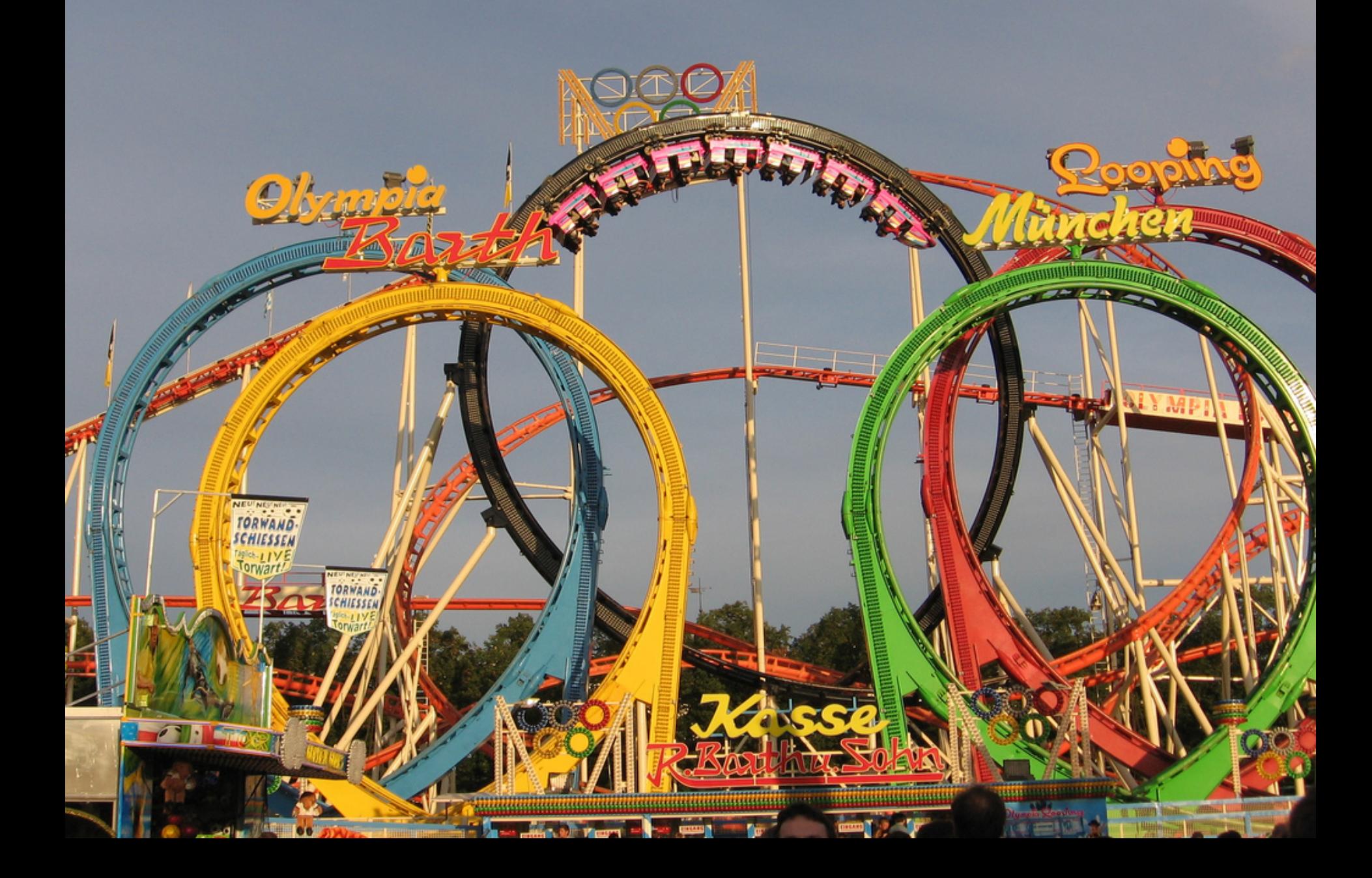

# while loop

- while loop: common way to repeat code
	- Evaluate a boolean expression
	- $-$  If true, do a block a code
		- Go back to start of while loop
	- $-$  If false, skip over block

```
while	(expression)	
{	
   			statement1;	
    			statement2;	
			…	
}
```
*while loop with multiple statements in a {} block* 

```
while	(expression)	
   			statement1;
```
*while loop with a single statement* 

## while loop example 1

• Print out summations,  $0 + 1 + 2 + ... + N$ 

```
public	class	Summation	
{	
   public static void main(String [] args)
   \{int limit = Integer.parseInt(args[0]);
      \mathbf{int} i = 1;
      long sum = 0;while (i \leq \text{limit})\{sum += i;
          System.out.println("sum 0..." + i +
                               " = " + sum);									i++;	
      						}	
   			}	
}	
                              %	java	Summation	4	
                              sum 0...1 = 1sum 0...2 = 3sum 0...3 = 6sum 0...4 = 10
```
# while loop example 2

• Print powers of 2 up to but not including limit

```
public	class	Powers2	
{	
   public static void main(String [] args)
\{int limit = Integer.parseInt(args[0]);
      long total = 1;
      while (total < limit)
\left\{ \begin{array}{c} 1 \end{array} \right.			System.out.println(total);	
            total = total * 2;
						}	
   			}	
1 8 java Powers2 16
                              1	
                              2	
                              4	
                              8
```
## while loop

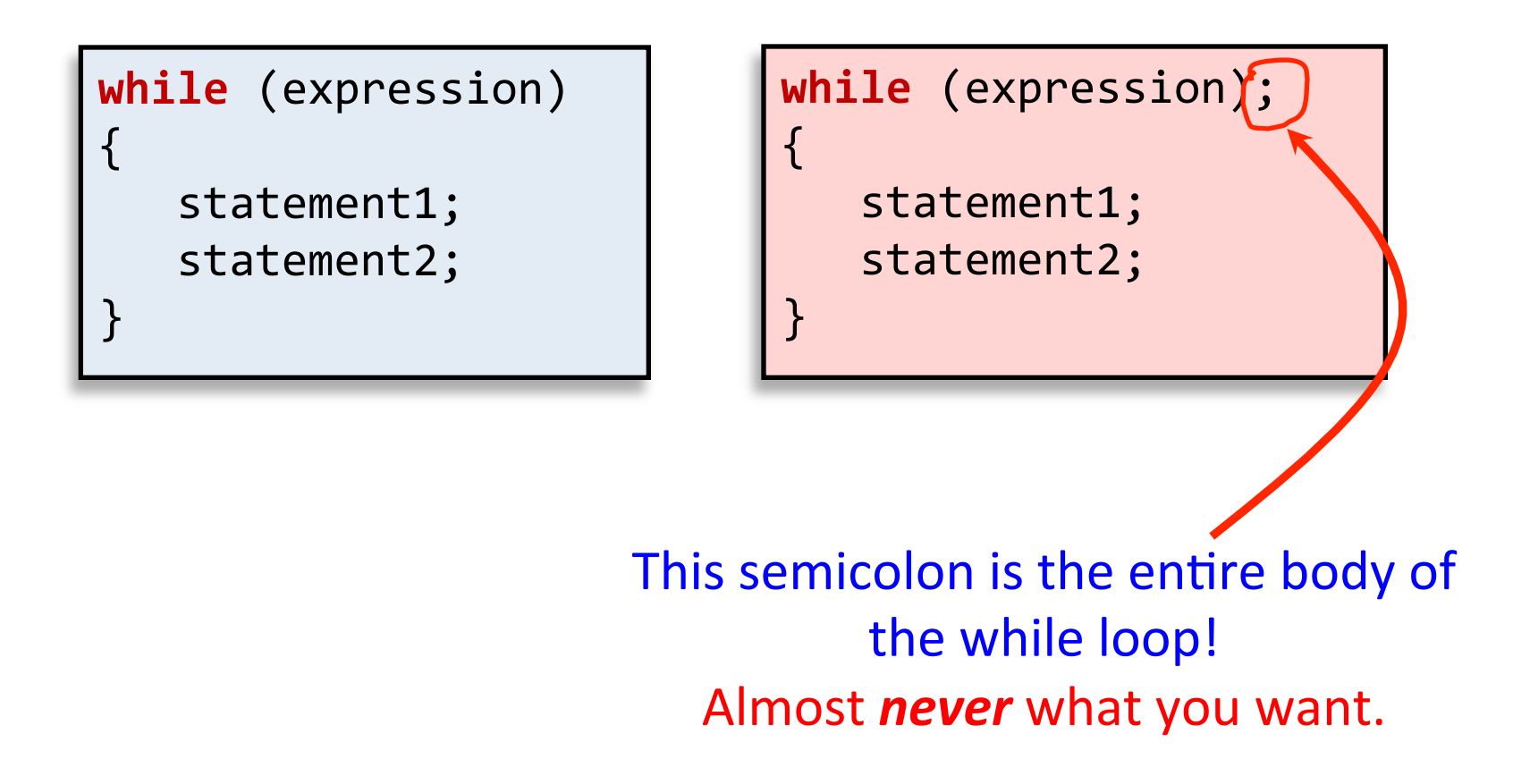

## while loop

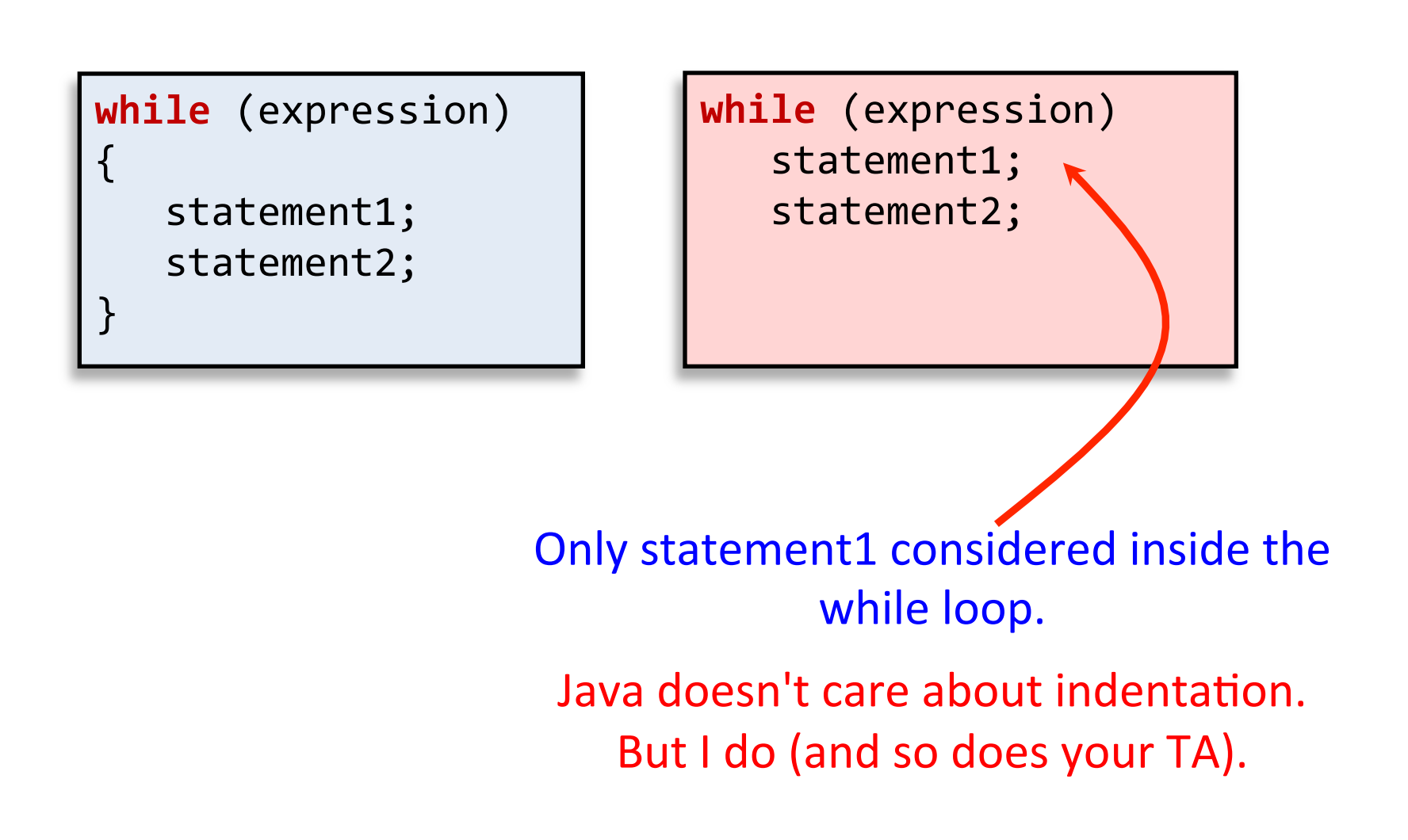

# for loop

- for loop: another common type of loop
	- $-$  Execute an initialization statement
	- Evaluate a boolean expression
	- If true, do code block then increment
	- $-$  If false, done with loop

```
for (init; expression; increment)
{	
   			statement1;	
   			statement2;	
			…	
}
```
# for loop versions

```
for (init; expression; increment)
{
   			statement1;	
   			statement2;	
			…	
}
```
{} block version 

for (init; expression; increment) statement1; 

single line version

```
for (init; expression; increment(i);
{
   			statement1;	
   			statement2;	
			…	
}
```
**buggy** version

# for loop example

• Print out summations,  $0 + 1 + 2 + ... + N$ 

```
public	class	SummationFor
{	
   public static void main(String [] args)
\left\{ \begin{array}{c} 1 \end{array} \right\}int limit = Integer.parseInt(args[0]);
       long sum = \theta;
       for (int i = 1; i \le limit; i++)
       \{sum += i;System.out.println("sum 0..." + i +
                                     = " + sum);
						}	
   			}	
}
```
## for loop anatomy

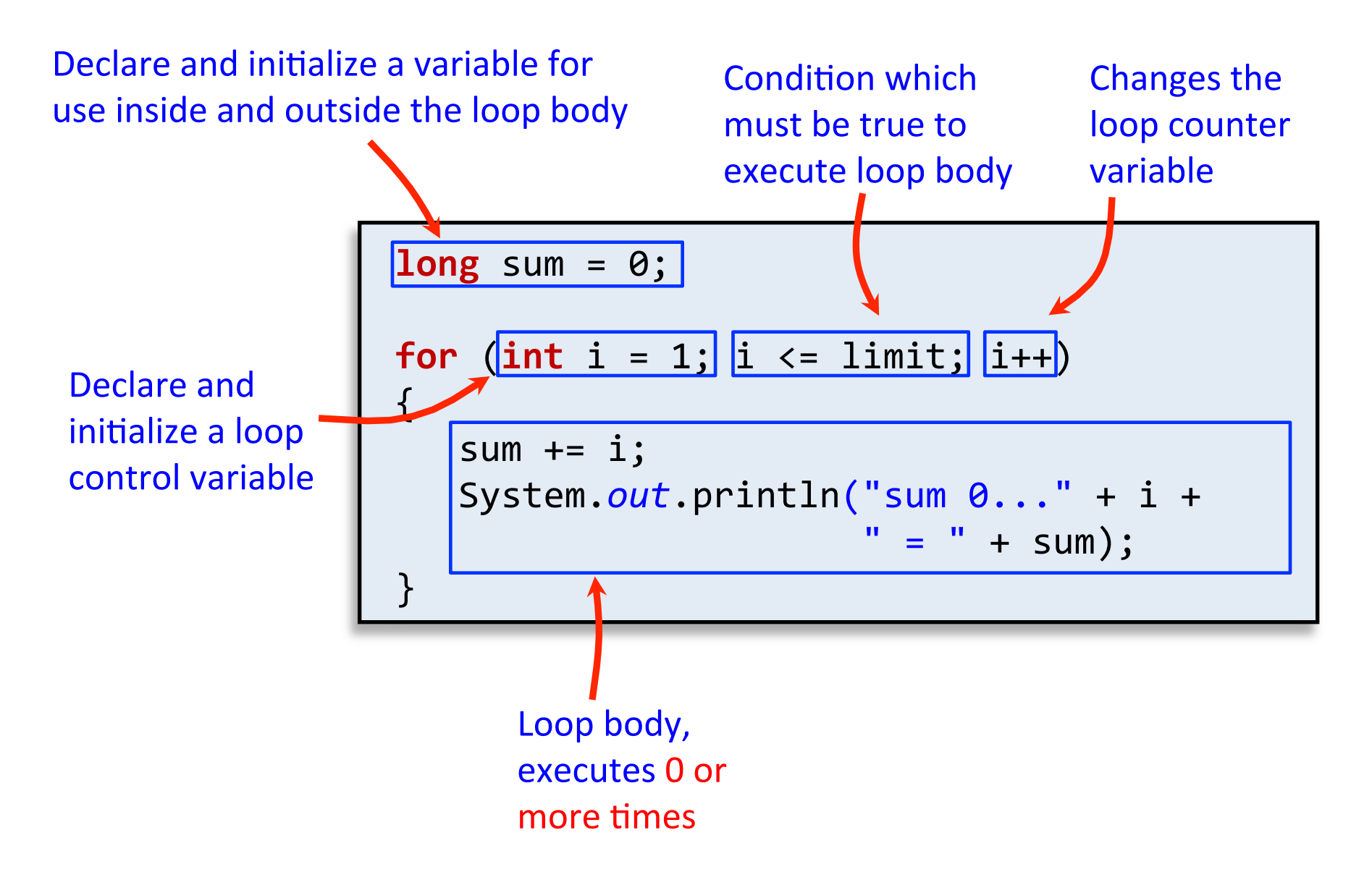

# do while loop

- do while loop
	- $-$  Always executes loop body at least once
	- Do a block a code
	- Evaluate a boolean expression
	- $-$  If expression true, do block again

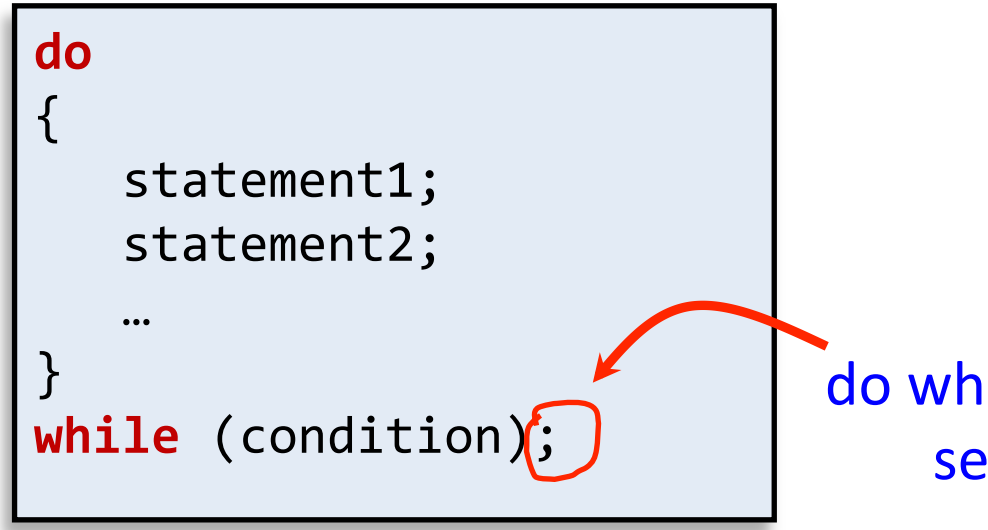

http://www.bhmpics.com/viewdo\_while\_loop\_for\_life-1600x1200.html

do while needs this semicolon! 

# do while example

• Draw random points in  $[0, 1)$ 

} 

Stop when we draw one in interval [left, right]

```
public	class	DrawPoints
\mathcal{L}public static void main(String[] args)
    \{								double left		=	Double.parseDouble(args[0]);	
         								double right	=	Double.parseDouble(args[1]);	
         double point = 0.0;
         int count = 0;
         								do	
\{												point	=	Math.random();	
              												count++;	
								}	
         while ((point < left) || (point > right));
         System.out.println(count + " random draws");
    				}
```
## do while example runs

**% java DrawPoints 0.1 0.2**  9 random draws 

**% java DrawPoints 0.1 0.2** 

2 random draws 

**% java DrawPoints 0.1 0.11**  74 random draws 

**% java DrawPoints 0.1 0.2**  198 random draws 

**% java DrawPoints -0.2 -0.1**  (never terminates!) **% java DrawPoints 0.2 0.1** 

(never terminates!)

• Infinite loop: possible for all loop types (while/for)

- $-$  Eclipse, hit the red stop button
- Command line, hit ctrl-c

#### Nested loops

• A loop inside another loop

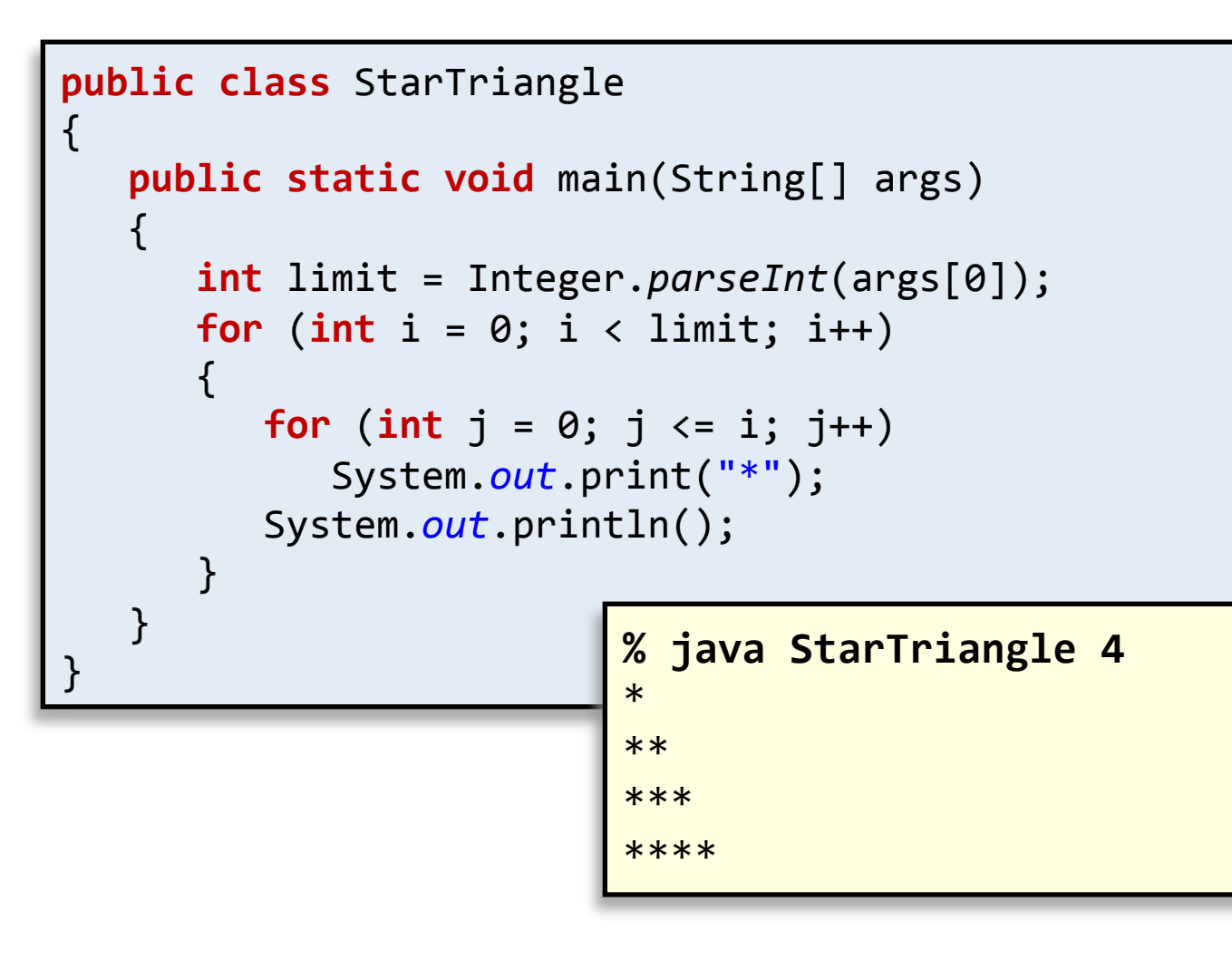

# Loop choice

- Does your loop need a counter variable?
	- $-$  e.g. Going from 0 to N or N to 0 in fixed steps
	- Use a for loop
	- Counter variable is local to loop
	- $-$  Harder to forget the increment/decrement
- Do you need an unknown number of loops? – Use a while loop
- Do you need to loop at least once? – Use a do while loop

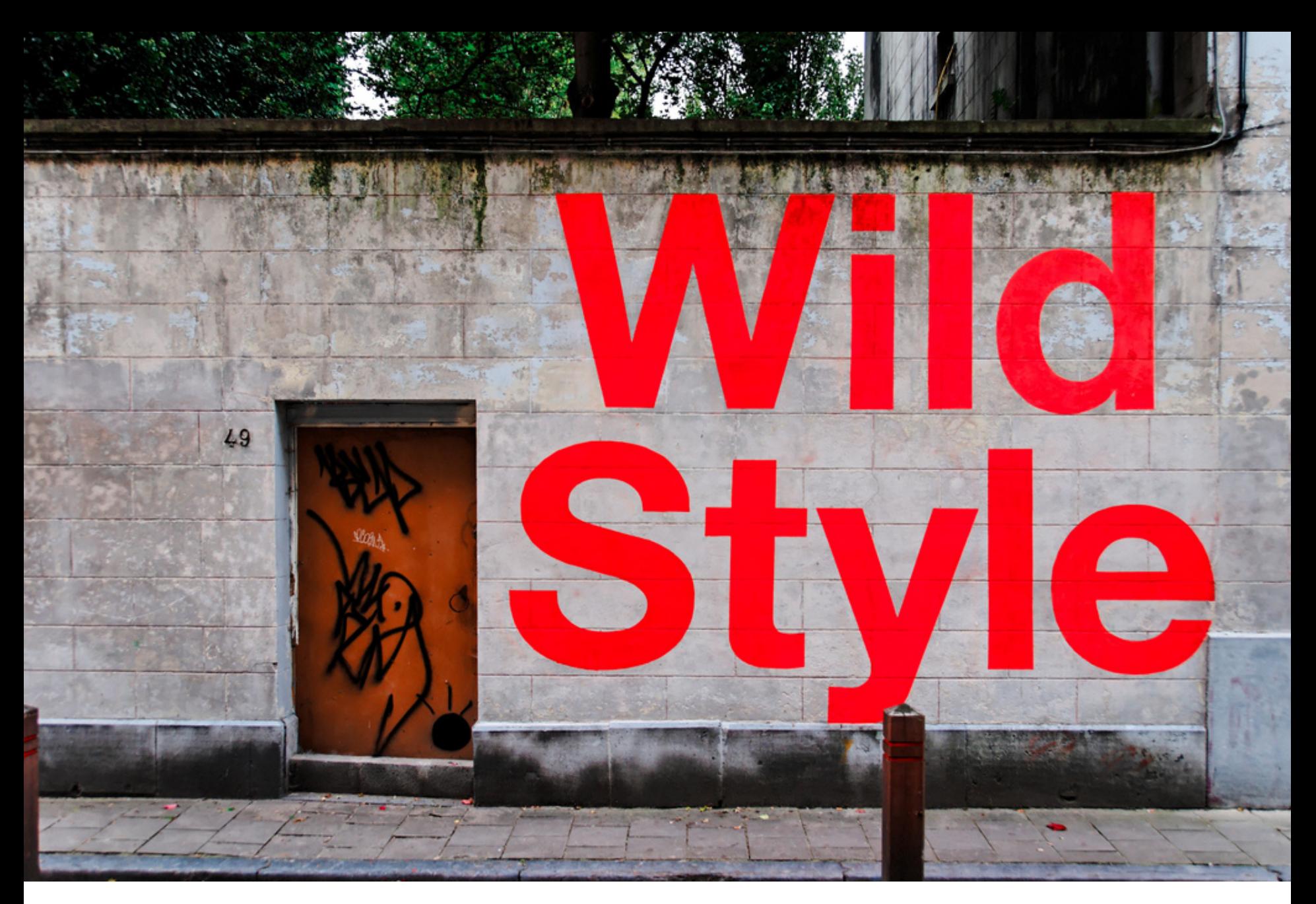

http://www.flickr.com/photos/onepointzero/1381580071/sizes/l/in/photostream/

#### Style: comments

- Comments help reader/grader understand your program
	- $-$  Good comments explain why something is done
	- Write comments before coding tricky bits
		- Helps you formulate a plan
	- $-$  Don't comment the obvious:
		- i++; // Increment i by one

```
// Two slashes means a comment only on this line
  Slash start means a comment
  that can go over multiple lines
  end with a start slash */int dist = x + y; // Short comments can go here too
```
# Style: naming things

- Variable names
	- $-$  Begin with lowercase, uppercase each new word
	- **int** totalWidgets;
- Class names
	- $-$  Begin uppercase, then lowercase except for new words
	- **public class** InventoryTracker
	- Name exactly as in assignment description
- Constants
	- $-$  All upper case, use between words
	- **double** SPEED\_LIGHT = 3.0e8;

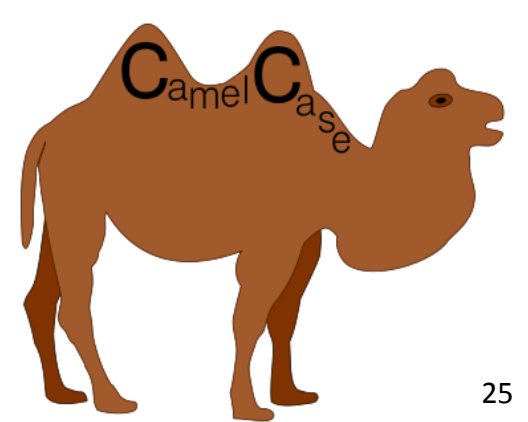

```
public	class	StarTriangle
{	
public static void main(String[] args)
  		{int limit	=	Integer.parseInt(args[0]);	
for (int i=0;i<limit;i++){
             for (int j = 0; j \le i; j++)												System.out.print("*");System.out.println();				
}}}
```
- Indent each level of conditionals/loops
	- $-$  Indent a fixed number of spaces (3-4)
	- $-$  Eclipse can fix automatically, ctrl-a then ctrl-i
- Use blank lines to separate logical sections
- Only one statement per line

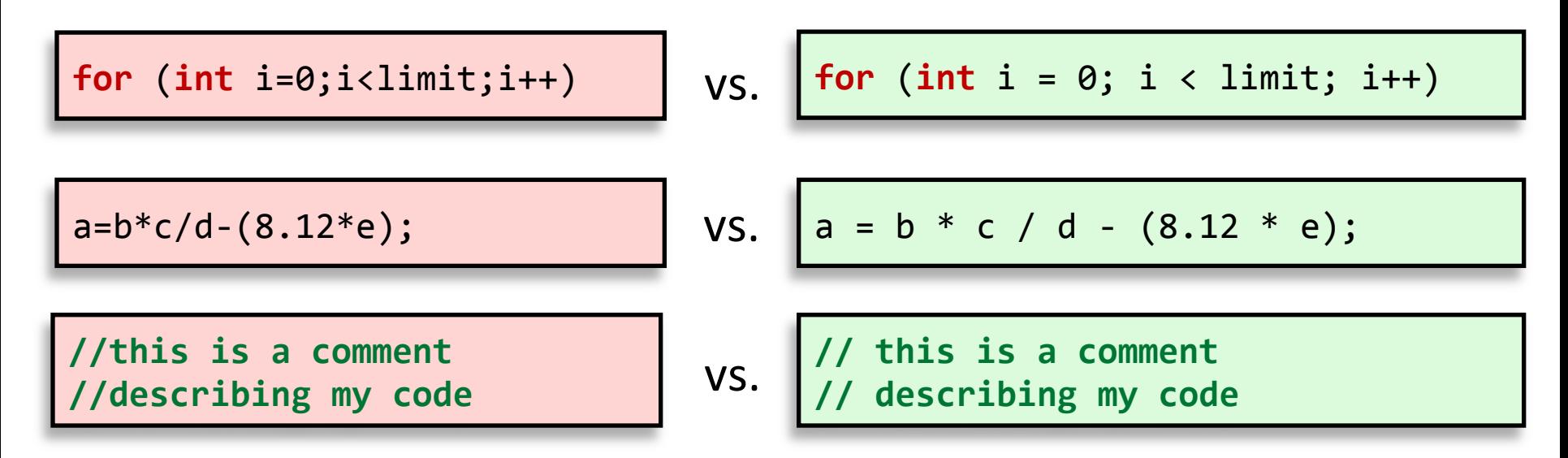

- Use spaces between
	- $-$  Statements in for loop
	- $-$  Operators in math expressions
	- $-$  After the // starting a comment

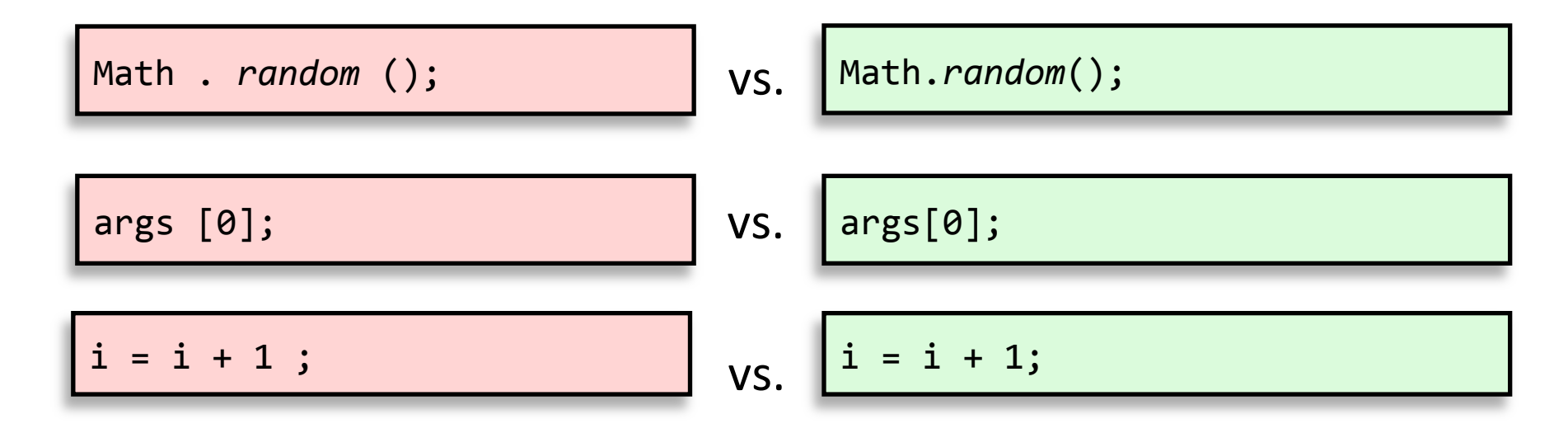

- Do NOT use spaces between
	- $-$  method class, dot, name, or ()'s
	- $-$  array name and  $[]$ 's
	- $-$  statement and ending semicolon

- Use spaces to align parallel code if it makes it more readable
	- Often helps to spot mistakes

int numPoints = Integer.parseInt(args[0]); **int** startX = Integer.parseInt(args[0]); int startY = Integer.parseInt(args[2]); double velX = Integer.parseInt(args[3]); double velY = Integer.parseInt(args[4]);

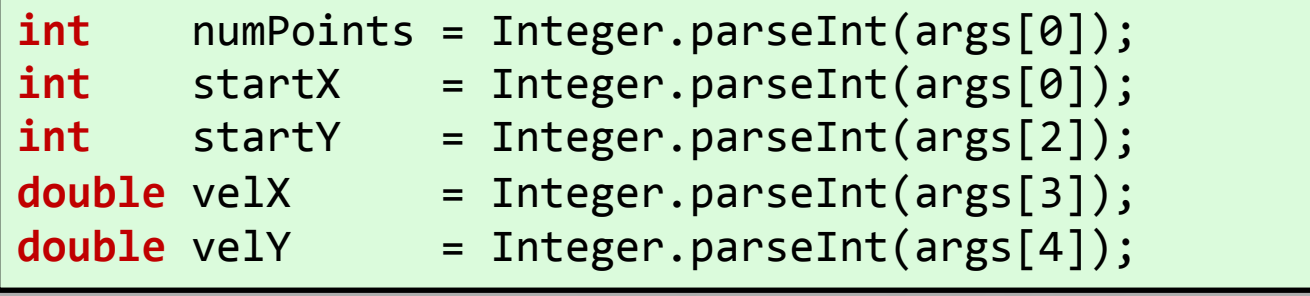

# Style: curly bracing

```
public	class HelloWorld
```
{ 

 $\left\{ \begin{array}{c} 1 \end{array} \right\}$ 

 } 

} 

```
public static void main(String [] args)
```

```
System.out.println("Hello world!");
```
BSD-Allman style 

```
public class HelloWorld {
  public static void main(String [] args) {
      System.out.println("Hello world!");
			}	
}
```
K&R style 

```
public class HelloWorld {
    public static void main(String [] args)
\left\{ \begin{array}{c} 1 \end{array} \right\}System.out.println("Hello world!");
			}	
}
```
Choose a bracing style and stick to it!

No mixing and matching!

# Summary

- Program flow of control
	- Conditionals skip sections
		- if statement
	- $-$  Loops repeat sections
		- while loop, for loop, do while loop
	- Conditionals and loops can be nested
	- $-$  Best loop depends on the situation
- Style
	- $-$  Makes code easier to read  $+$  grade
	- Good style = fewer bugs

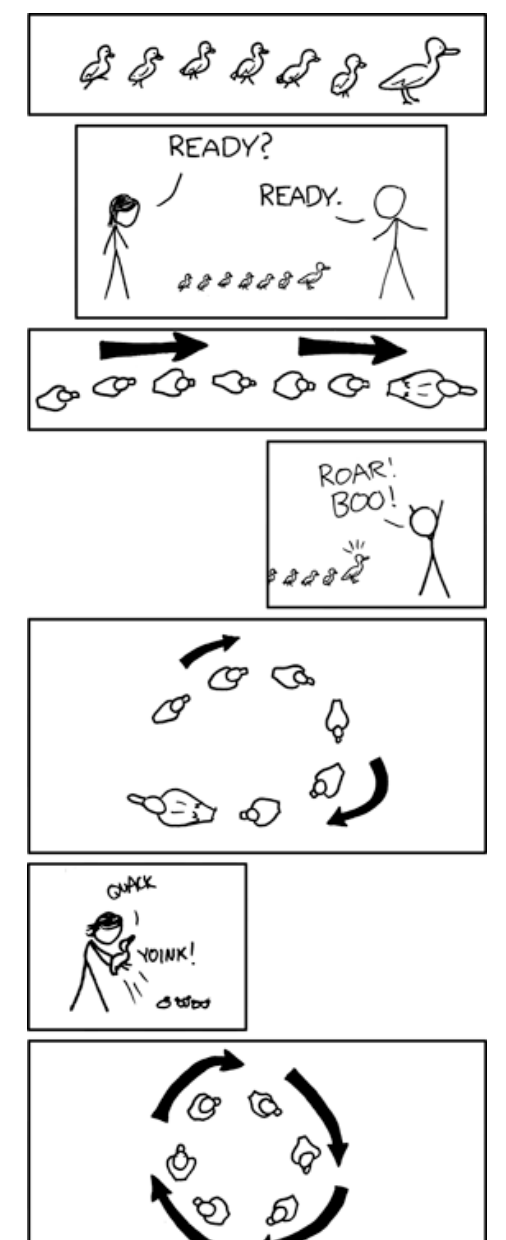

OPERATION: DUCKLING LOOP